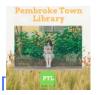

# Apollo by Biblionix Our On-Line Library Catalog

The Pembroke Town Library's on-line catalog is available for your use from any Internet capable computer in the *library*, at *home, or anywhere*. There are two primary capabilities: the catalog and your library account. Instructions on the catalog are provided here. Account information can be found in a different document. If you need help, please don't hesitate to ask a staff member for assistance.

## ACCESSING THE CATALOG:

- 1. You can get to the catalog directly using the catalog URL. It's https://pembroke.biblionix.com.
- 2. On the library website (<u>www.pembroke-</u> <u>nh.com/library</u>), you'll see a link to the catalog or a catalog search blank where can enter your terms directly.

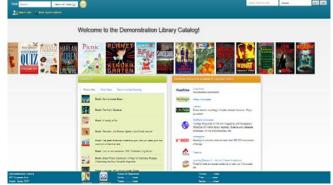

#### SEARCHING:

There are 3 ways of searching: "Search/Search All Fields", "More Search Options", and "See What's Hot". The "Search All Fields" option is what is used when you use the search blank from the library's homepage.

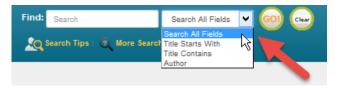

<u>Search All Fields</u>: most likely, you'll want to use this simple search. It performs a Google® type search. It searches all **titles, subtitles, authors' first** and **last names, various notes**, and **a number of other fields**. You'll be presented with the list of items that match all of the words you entered. Word order and letter case do not matter. To use this

method, simply type a word, words, or phrase into the "Search" blank at the top of the screen. Then either push the **Enter** key on your keyboard, or click the **GO!** button. Other search options in the drop-down menu are "Title Starts With", "Title Contains", and "Author".

grisham dvd

snakes texas

jack ryan

fred sea

lord of the rinas

#### Keyword Search Examples:

- o DVDs based on books by John Grisham:
- o The Lord of the Rings series:
- o Snakes in Texas:
- Items involving a particular fictitious character:
   That book you heard about once, written by somebody named Fred that has "Sea"
- somebody named Fred that has "Sea" somewhere in the title:
- o More Search Options:

If you wish to perform very detailed searches this option is for you. It also allows you to examine the subject categories that the library is using.

| NOTE: Search commands, such as "AND", "OR", and |
|-------------------------------------------------|
| surrounding phrases in double                   |
| quotes, are not supported.                      |
| Punctuation is not                              |
| recommended.                                    |
|                                                 |

| Find: Search                               | Search All Fields 🔽 😡 |
|--------------------------------------------|-----------------------|
| Search Tips   🧟 More Search                | h Options             |
| Advanced Search                            |                       |
| Keywords 🗸                                 |                       |
| AND 🗸                                      |                       |
| Keywords 🗸                                 |                       |
| AND 🗸                                      |                       |
| Keywords 🗸                                 |                       |
| Grouping: (only relevant if all three blan | iks used)             |
| Search 1 and Search 2, then Search 3       |                       |
| Search Reset Cancel                        |                       |

<u>What's Hot</u>: Have you ever wanted to know what new items are available in the library since the last time you looked? Curious about what items are the most read at your library? Or do you want to see the library's Recommended Reading list(s)? The "What's Hot" on the catalog home page will show you.

| What's Hot                   |                                                                |  |  |
|------------------------------|----------------------------------------------------------------|--|--|
| What's New                   | Most Read Recommended Reading                                  |  |  |
| NISH                         | verDrive: Invisible                                            |  |  |
|                              | verDrive: V" is for Vengeance: Kinsey Millhone Series, Book 22 |  |  |
| OverDrive: What Alice Forgot |                                                                |  |  |
| O                            | verDrive: Dead Ever After: Sookie Stackhouse Series, Book 13   |  |  |
| = MODA                       |                                                                |  |  |

can:

### SEARCH RESULTS

Below is example image of a search result. It shows results for a 3-word search: dogs puppies training. Each line/item is color coded: Green for "In" and available for check out, and Pink for "Out" and not available. The "Label" column tells you where to locate the item in the library. The "In" column tells you how many copies are available, etc. (Note: if you were to perform another search, your previous search(es) will appear above the current results for fast access. Instead of the "Back" button, use this history listing).

| esults: 4 m         | : dogs puppies train<br>natches<br>1 Other Libraries | ling                                                                              |               |   |       |       |
|---------------------|------------------------------------------------------|-----------------------------------------------------------------------------------|---------------|---|-------|-------|
| Coverm              | m Label Title                                        |                                                                                   | Author        |   | Total | ©Date |
|                     | 636.7 HUN                                            | Rough collies: an owner's companion                                               | Hunt, Hazel   | 1 | 1     | 1990  |
| PLIDDY<br>PCKEDicol | 636.707 ROS                                          | Puppy preschool: raising your puppy right-right from the start                    | Ross, John    | 1 | 1     | 1996  |
| -34 <sup>-1</sup>   | AUDIO 636.7 GEL                                      | CD: The loved dog: the playful, nonaggressive way to teach your dog good behavior | Geller, Tamar | 0 | 1     | 2007  |
| -                   | _OverDrive                                           | OverDrive eBook: Cesar's Rules: Your Way to Train a Well-Behaved Dog              | Millan, Cesar | 1 | 1     | 2010  |

You

- Click an item, green or pink, to see more information and to place a reserve on it
- Click on a column heading (Label, Title, Author, and etc) to sort the list by that heading. Click again to sort in the reverse direction.

When you click on an item, the item will expand in the search results list revealing more information. For example, by clicking a subject (eg Puppies) you get a list of additional books we have in that subject.

You can also place a reserve on that item by logging in. When the item becomes available, you will be notified and it will be held for a day or two. More about Reserves, etc are in the companion document to this: Our New Features for Patrons.

| Results: 4 ma | dogs puppies tra<br>atches<br>Other Libraries | ining                                                                                           |                                                                                                    |                        |             |     |              |       |  |
|---------------|-----------------------------------------------|-------------------------------------------------------------------------------------------------|----------------------------------------------------------------------------------------------------|------------------------|-------------|-----|--------------|-------|--|
| Coveron       | Label                                         |                                                                                                 | Title                                                                                                    |                        | Author      | #In | Total        | ©Date |  |
|               | 636.7 HUN                                     | Rough collie                                                                                    | s: an owner's companion                                                                                                    |                        | Hunt, Hazel | 1   | 1            | 1990  |  |
|               | 636.707 ROS                                   | Puppy prese                                                                                     | chool: raising your puppy right-right from                                                                                                    | the start              | Ross, John  | 1   | 1            | 1996  |  |
| pl<br>Pcf     | PUPOY TO A                                    | You must log in (s<br>Title:<br>Author:<br>Extra Data:<br>Subjects:<br>Add'l Author:<br>Number: | Save record<br>events the upper right) to place a reserve or<br>Puppy preschool: raising your puppy rig<br>Ross, John<br>Annotations Biography Reviews<br>Pupples<br>McKinney, Barbara<br>ISBN: 978-0-312-14029-8<br>New York, SL Martins Press, 1996                                                                                                    | htright from the start |             |     |              |       |  |
|               |                                               |                                                                                                 | Publication: New Tork, SL martin's Press, 1990 General: Includes index. Citation or References: Booklist Citation or References: Library Journal Note: Summary: Provides advice to dog owners with new puppies, advocating an early start to puppy training, and discussing what factors to consider when selecting a breed, housebreaking, unwanted chewing, health and grooming, emergency care, and the interaction between puppies and small children. Target Audience: <u>Reading Grade Level</u> , Adut |                        |             |     |              |       |  |
|               |                                               | Holdings:                                                                                       | ID<br>66120                                                                                                    | Locat<br>636.707       |             |     | Status<br>In |       |  |

We hope you enjoy our new catalog. Let us know what you think.